# **Oracle® R Enterprise**

Release Notes

Release 1.4.1 for Windows, Linux, Solaris, and AIX

#### **E57006-04**

February 2015

This document contains the following important topics about Release 1.4.1 of Oracle R Enterprise:

- [Updates to Oracle R Enterprise 1.4.1 Documentation](#page-0-0)
- [New Features in Oracle R Enterprise 1.4.1](#page-0-1)
- [Oracle R Enterprise 1.4.1 Requirements](#page-2-0)
- [About Oracle R Enterprise and Oracle Database](#page-3-1)
- [About Oracle R Enterprise and R](#page-3-0)
- [Bugs Fixed in Oracle R Enterprise 1.4.1](#page-3-2)
- [Known Issue in Oracle R Enterprise 1.4.1](#page-4-0)

### <span id="page-0-0"></span>**Updates to Oracle R Enterprise 1.4.1 Documentation**

■ Instructions for installing Oracle R Distribution and Oracle R Enterprise Server on Exadata have been updated.

**See:** "Installing Oracle R Enterprise on Exadata" in *Oracle R Enterprise Installation and Administration Guide*.

The list of RPMs required for Oracle R Enterprise is now provided for both Oracle R Distribution 3.1.1 and 3.0.1 on both Oracle Linux 5 and Oracle Linux 6.

**See:** "Installing Oracle R Distribution on Linux Using RPMs" in *Oracle R Enterprise Installation and Administration Guide*.

### <span id="page-0-1"></span>**New Features in Oracle R Enterprise 1.4.1**

Oracle R Enterprise 1.4.1 introduces the following new features:

Installation and administration of Oracle R Enterprise Server are significantly enhanced.

A single script, server.sh or server.bat, performs all administrative operations that affect Oracle R Enterprise Server. You can run the script to install, upgrade, or uninstall the server or to create or configure Oracle R Enterprise users. The script can be run interactively or in batch or hybrid mode.

**See Also:** "Installing Oracle R Enterprise Server" in *Oracle R Enterprise Installation and Administration Guide*

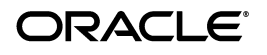

■ The Multitenant Container Database (CDB) feature of Oracle Database 12*c* is supported.

You can install support for Oracle R Enterprise Server in a multitenant environment. The server must be installed in a pluggable database, not in the root database.

#### **See Also:**

- **Oracle Database Concepts for an introduction to multitenant** architecture.
- *Oracle Database Administrator's Guide* for information about managing a multitenant environment.
- Oracle R Enterprise 1.4.1 includes two new supporting packages: arules and statmod. The Oracle R Enterprise 1.4.1 supporting packages are:

```
arules 1.1-3
cairo 1.5-5
DBI 0.2-7
png 0.1-7
ROracle 1.1-12
statmod 1.4.20
```
**See Also:** "About the Oracle R Enterprise Supporting Packages" in *Oracle R Enterprise Installation and Administration Guide*

- The ore.glm function now accepts offset terms in the model formula and the function can now be used to fit negative binomial and tweedie families of generalized linear models.
- The ore. sync function has an additional optional argument, query, that creates an ore.frame object from an optimized SQL SELECT statement without creating a view in the database. You can use this argument to create a query even when you do not have the CREATE VIEW system privilege for the current schema.

**See Also:** "Using ore.sync to Add ore.frame Proxy Objects to an R Environment" in *Oracle R Enterprise User's Guide*

- The new global option for serialization, ore. envAsEmptyenv, specifies whether referenced environments in an object should be replaced with an empty environment during serialization to an Oracle Database. This option is used by the following functions:
	- ore.push, which for a list object accepts envAsEmptyenv as an optional argument
	- ore. save, which has envAsEmptyenv as a named argument
	- ore.doEval and the other embedded R execution functions, which accept ore.envAsEmptyenv as a control argument.

The default values of the above arguments are regulated by the global option ore.envAsEmptyenv, but by using the argument you can override the global option value for a function.

#### **See Also:**

- "Oracle R Enterprise Global Options" in *Oracle R Enterprise User's Guide*
- "Optional and Control Arguments" in *Oracle R Enterprise User's Guide*

### <span id="page-2-0"></span>**Oracle R Enterprise 1.4.1 Requirements**

Oracle R Enterprise runs on 64-bit platforms only. Both client and server components are supported on each of the platforms described in Table 1.

| <b>Operating System</b> | <b>Hardware Platform</b> | <b>Description</b>                                                                                          |
|-------------------------|--------------------------|----------------------------------------------------------------------------------------------------|
| Linux $x86-64$          | Intel and AMD            | 64-bit Red Hat Enterprise Linux Release 5 update 6 through<br>Red Hat Enterprise Linux 6                    |
|                         |                          | 64-bit Oracle Linux Release 5 update 6 through Oracle Linux 6                                               |
|                         |                          | Note: Oracle Linux may be running on Oracle Exadata Data-<br>base Machine.                                  |
| Oracle Solaris          | Intel and SPARC          | 64-bit Oracle Solaris 10 update 10 through Oracle Solaris 11<br>for both SPARC and x86-64 (Intel) platforms |
|                         |                          | Oracle SPARC SuperCluster                                                                                   |
|                         |                          | Oracle Solaris Studio (formerly Sun Studio) 12u3 or later                                                   |
|                         |                          | Note: Oracle Solaris may be running on Oracle Exadata Data-<br>base Machine.                                |
| <b>IBM AIX</b>          | <b>IBM</b>               | 64-bit IBM AIX 5.3 or higher                                                                                |
| Microsoft Windows       | Intel                    | 64-bit Microsoft Windows                                                                                    |

*Table 1 Oracle R Enterprise Platform Requirements*

The supported configurations of Oracle R Enterprise, Oracle R Distribution, and Oracle Database are shown in [Table 2.](#page-2-1)

<span id="page-2-1"></span>

| Table 2 Oracle R Enterprise Configuration and Support Matrix |                        |                                                                                                |  |  |  |
|--------------------------------------------------------------|------------------------|------------------------------------------------------------------------------------------------|--|--|--|
|                                                              |                        | Oracle R Enterprise Version R/Oracle R Distribution Version Oracle Database Version (See Note) |  |  |  |
| 1.0                                                          | 2.13.2                 | 11.2.0.3, 11.2.0.4, 12.1.0.1                                                                   |  |  |  |
| 1.1                                                          | 2.13.2                 | 11.2.0.3, 11.2.0.4, 12.1.0.1                                                                   |  |  |  |
| 1.2                                                          | 2.15.1                 | 11.2.0.3, 11.2.0.4, 12.1.0.1                                                                   |  |  |  |
| 1.3                                                          | 2.15.1                 | 11.2.0.3, 11.2.0.4, 12.1.0.1                                                                   |  |  |  |
| 1.3.1                                                        | 2.15.1, 2.15.2, 2.15.3 | 11.2.0.3, 11.2.0.4, 12.1.0.1                                                                   |  |  |  |
| 1.4                                                          | 3.0.1, 3.1.1           | 11.2.0.3, 11.2.0.4, 12.1.0.1                                                                   |  |  |  |
| 1.4.1                                                        | 3.0.1, 3.1.1           | 11.2.0.3. 11.2.0.4. 12.1.0.1                                                                   |  |  |  |

**Note:** Oracle Database versions 11.2.0.1 and 11.2.0.2 are supported on Linux if patched. See "Patching Oracle Software With OPatch" *Oracle Universal Installer and OPatch User's Guide for Windows and UNIX*in for instructions.

## <span id="page-3-1"></span>**About Oracle R Enterprise and Oracle Database**

Oracle R Enterprise 1.4.1 supports Oracle Database 11.2 and 12.1. However, both versions of Oracle Database ship with earlier releases of Oracle R Enterprise. If you are using an earlier release of Oracle R Enterprise, you should upgrade to release 1.4.1.

#### **See Also:**

- *Oracle R Enterprise Installation and Administration Guide* for upgrade instructions
- Oracle R Enterprise Downloads page on the Oracle Technology Network

[http://www.oracle.com/technetwork/database/database-techn](http://www.oracle.com/technetwork/database/database-technologies/r/r-enterprise/downloads/index.html) [ologies/r/r-enterprise/downloads/index.html](http://www.oracle.com/technetwork/database/database-technologies/r/r-enterprise/downloads/index.html)

## <span id="page-3-0"></span>**About Oracle R Enterprise and R**

Oracle R Enterprise 1.4.1 requires R 3.0.1 or 3.1.1. Oracle recommends that you use Oracle's own distribution of R with Oracle R Enterprise. Oracle R Distribution automatically resolves dependencies and offers other significant advantages. See "Why Oracle R Distribution?" in *Oracle R Enterprise Installation and Administration Guide* for details.

Oracle R Distribution is available for download free of charge from this website:

[http://www.oracle.com/technetwork/database/database-technologies/r/r-distr](http://www.oracle.com/technetwork/database/database-technologies/r/r-distribution/downloads/index.html) [ibution/downloads/index.html](http://www.oracle.com/technetwork/database/database-technologies/r/r-distribution/downloads/index.html)

If you use open source R with Oracle R Enterprise, then you must build it from source. Follow the instructions in "Open Source R and Oracle R Enterprise" in *Oracle R Enterprise Installation and Administration Guide*.

**See Also:** "Installing R for Oracle R Enterprise" in *Oracle R Enterprise Installation and Administration Guide*

# <span id="page-3-2"></span>**Bugs Fixed in Oracle R Enterprise 1.4.1**

Oracle R Enterprise Release 1.4.1 fixes the problems listed in [Table 3](#page-3-3).

<span id="page-3-3"></span>*Table 3 Bugs Fixed in Oracle R Enterprise 1.4.1*

| <b>Number</b> | <b>Description</b>                                                                 |
|---------------|------------------------------------------------------------------------------------|
| 14760430      | R: ORE: ERROR IN ORE EXTEND WHEN USING ARGUMENT "METHODS"                          |
| 14760443      | REMOVE ORE EXTEND FROM THE PRODUCT                                                 |
| 16865497      | INVALID ORE *APPLY ORE PNG SETTINGS ARE IGNORED                                    |
| 17344464      | ADD AN ARG TO ORE SYNC TO FORM AN ORE FRAME OBJECT OUT OF A<br>USER SUPPLIED OUERY |
| 17655158      | DATASTORE - SERIALIZING MODEL IN EMBEDDED R INCLUDES FULL<br><b>ENVIRONMENT</b>    |
| 17823492      | ABLE TO ASSIGN NA VALUE TO ORE FRAME FOR ALL COLUMN CASE                           |
| 17854494      | R: ORE: ORE NEURAL WORKING FOR WRONG NUMBER OF ACTIVATION<br><b>FUNCTIONS</b>      |

*Table 3 (Cont.) Bugs Fixed in Oracle R Enterprise 1.4.1*

| <b>Number</b> | <b>Description</b>                                                                       |
|---------------|------------------------------------------------------------------------------------------|
| 17856083      | R.: ORE: ORE.NEURAL WORKING FOR NEGATIVE VALUE OF NEURONS                                |
| 18092584      | SUBSET METHOD FOR ORE.FRAME IGNORES THE ORE.NA.EXTRACT<br><b>GLOBAL OPTION SETTING</b>   |
| 18106497      | ORE.NEURAL IGNORES FORMULA TRANSFORMATIONS OF THE TARGET<br>VARIABLE                     |
| 18253086      | ORE.PREDICT FOR ORE.LM AND ORE.GLM CAN PRODUCE LONG QUERIES<br><b>WHEN SE.FIT=TRUE</b>   |
| 18253529      | ORE.CREATE INCURS DATA.FRAME COPY OVERHEAD IN COLLECTING<br><b>METADATA</b>              |
| 18263136      | ORE.PUSH() FAILS ON DATETIME OBJECTS GENERATED BY SEQ() IN A<br><b>CERTAIN WAY</b>       |
| 18317057      | ORE SCRIPTCREATE DOES NOT SUPPORT MORE THAN 1000 CHARACTER<br><b>EXPRESSIONS</b>         |
| 18415765      | DATASTORE IS INACCESSIBLE WHEN USING AUTOCONNECT INSIDE A<br><b>STORED PROCEDURE</b>     |
| 18477849      | USE 17 DIGIT REPRESENTATION OF BINARY DOUBLE VALUES IN<br><b>TRANSPARENCY LAYER</b>      |
| 18551035      | ORE.GLM CITES "FOR MORE INFORMATION SEE<br>'ORE.OPTIONS("ORE.PARALLEL")'                 |
| 18601251      | ADD FORMULA, ORE.FRAME METHOD FOR T.TEST, VAR.TEST,<br>WILCOX.TEST                       |
| 18688814      | ORE: ORE.PULL ON SUBSETTED RULES OBJECT ERRORS FOR ARULES 1.1-2                          |
| 18721005      | RORACLE INTERNAL ERROR [RODBIRESTERM, 1, -2]                                             |
| 18745762      | ORE.FREQ PRODUCES DEBUG MESSAGE                                                          |
| 18788228      | THE COR METHOD FOR ORE.FRAME CAN PRODUCE VALUE OF<br>1.00000000000009769963              |
| 18831573      | ORE.PULL(ORE.PUSH(DATA.FRAME)) SHOULD RECOGNIZE VIRTUAL ROW<br><b>NAMES</b>              |
| 18865065      | ADD COR, COV, VAR SUPPORT FOR X=ORE.NUMBER, Y=ORE.NUMBER IN<br><b>TRANSPARENCY LAYER</b> |
| 18887137      | ORE.ODMNB: ADD EXAMPLES USING NEW PRIORS                                                 |
| 18888037      | ORE. SAVE DOESN'T WORK WITH INSTANCES OF REFERENCE CLASSES                               |
| 18899003      | COR ON PUSH/PULL IS SLOW                                                                 |
| 18906184      | ORE.PULL METHODS ORE.FRAME AND ORE.INTEGER CREATES DOUBLES<br><b>INSTEAD OF INTEGERS</b> |
| 18908645      | RORACLE: DEFAULT ROW NAMES FOR DATA.FRAME SHOULD FOLLOW<br>[NA, -NROWS] CONVENTION       |
| 18908648      | EMBED R: DEFAULT ROW NAMES FOR DATA.FRAME SHOULD FOLLOW<br>[NA, -NROWS] CONVENTION       |

# <span id="page-4-0"></span>**Known Issue in Oracle R Enterprise 1.4.1**

**Bug Number:** 18386225

#### **Title:** R:ORE: OLDER LIBS NEED TO BE CLEANED ON ORE UPGRADE FROM 1.3.1 TO 1.4

#### **Description:** The uninstall script for Oracle R Enterprise Server 1.3.1 removes the following libraries:

libimf.so libintlc.so libiompprof5.so libiompstubs5.so libirc.so libomp\_db.so libsvml.so

Starting with release 1.4, these libraries no longer ship with the product. The uninstall script for Oracle R Enterprise Server 1.4 does not remove them. If you upgrade from 1.3.1 to 1.4, then uninstall 1.4 and reinstall 1.3.1, the installation fails.

**Workaround:** Manually remove the libraries before reinstalling Oracle R Enterprise 1.3.1 if you have already upgraded and uninstalled 1.4.

### **Documentation Accessibility**

For information about Oracle's commitment to accessibility, visit the Oracle Accessibility Program website at http://www.oracle.com/pls/topic/lookup?ctx=acc&id=docacc.

#### **Access to Oracle Support**

Oracle customers that have purchased support have access to electronic support through My Oracle Support. For information, visit

http://www.oracle.com/pls/topic/lookup?ctx=acc&id=info or visit http://www.oracle.com/pls/topic/lookup?ctx=acc&id=trs if you are hearing impaired.

If this is software or related documentation that is delivered to the U.S. Government or anyone licensing it on behalf of the U.S. Government, then the following notice is applicable:

U.S. GOVERNMENT END USERS: Oracle programs, including any operating system, integrated software, any programs installed on the hardware, and/or documentation, delivered to U.S. Government end users are "commercial computer software" pursuant to the applicable Federal Acquisition Regulation and agency-specific supplemental regulations. As such, use, duplication, disclosure, modification, and adaptation of the programs, including any operating system, integrated software, any programs installed on the hardware, and/or documentation, shall be subject to license terms and license restrictions applicable to the programs. No other rights are granted to the U.S. Government.

This software or hardware is developed for general use in a variety of information management applications. It is not developed or intended for use in any inherently dangerous applications, including applications that may create a risk of personal injury. If you use this software or hardware in dangerous applications, then you shall be responsible to take all appropriate fail-safe, backup, redundancy, and other measures to ensure its safe use. Oracle Corporation and its affiliates disclaim any liability for any damages caused by use of this software or hardware in dangerous applications.

Oracle and Java are registered trademarks of Oracle and/or its affiliates. Other names may be trademarks of their respective owners.

Intel and Intel Xeon are trademarks or registered trademarks of Intel Corporation. All SPARC trademarks are used under license and are trademarks or registered trademarks of SPARC International, Inc. AMD, Opteron, the AMD logo, and the AMD Opteron logo are trademarks or registered trademarks of Advanced Micro Devices. UNIX is a registered trademark of The Open Group.

This software or hardware and documentation may provide access to or information about content, products, and services from third parties. Oracle Corporation and its affiliates are not responsible for and expressly disclaim all warranties of any kind with respect to third-party content, products, and services unless otherwise set forth in an applicable agreement between you and Oracle. Oracle Corporation and its affiliates will not be responsible for any loss, costs, or damages incurred due to your access to or use of third-party content, products, or services, except as set forth in an applicable agreement between you and Oracle.

Oracle R Enterprise Release Notes, Release 1.4.1 for Windows, Linux, Solaris, and AIX E57006-04

Copyright © 2015, Oracle and/or its affiliates. All rights reserved.

This software and related documentation are provided under a license agreement containing restrictions on use and disclosure and are protected by intellectual property laws. Except as expressly permitted in your license agreement or allowed by law, you may not use, copy, reproduce, translate, broadcast, modify, license, transmit, distribute, exhibit, perform, publish, or display any part, in any form, or by any means. Reverse engineering,<br>disassembly, or decompilation of this software, unless required by law fo

The information contained herein is subject to change without notice and is not warranted to be error-free. If you find any errors, please report them to us in writing.